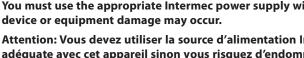

Attention: Vous devez utiliser la source d'alimentation Intermec adéquate avec cet appareil sinon vous risquez d'endommager l'équipement.

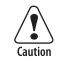

You must use the appropriate Intermec power supply with this

Region Part Number 073864 Australia Europe 073863 United Kingdom 073862 United States 073861

- Intermec representative.

- one of the following power cords. To purchase a power cord, contact your local

- your local Intermec representative.
- universal AC power supply (P/N 073860). To purchase the power supply, contact
- USB cable (P/N 073663) to connect to a PC (included).

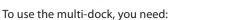

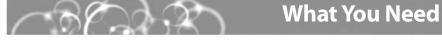

### snoitasitiseq2

Storage Temperature: Operating Temperature: 5°C to 40°C (41°F to 104°F) Am 0002 :tnemu) :906710V Judal Λ6 <del>---</del>

-20°C to 70°C (-4°F to 158°F)

V% to 95% non-condensing relative humidity Operating Humidity:

or moisture. To prevent fire or electric shock, do not expose the device to rain

électrique, ne pas exposer l'appareil à la plui ou l'humidité. Avertissement: Pour eviter des risques d'incendie ou de choc

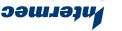

.A.2.U Everett, WA 98203 129W 9un9vA d185 f008 Technologies Corporation

All Rights Reserved © 2004 Intermec Technologies Corp. www.intermec.com

The multi-dock is an accessory for the CK1 Handheld Computer. You can use the multi-

This guide explains how to install and use the multi-dock. Before using the multi-dock,

transfer data and applications through a USB connection to a PC.

please read this guide thoroughly and save it for future reference.

Quick Start Guide

dock to:

• power up to four CK1s.

charge the battery in up to four CK1s.

### CK1 Multi-Dock

**Jemies** 

What Is the Multi-Dock?

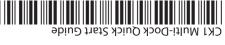

P/N 073837-002

Quinsew

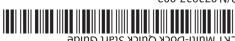

## Installing the Multi-Dock

- Download and install a BM-series driver from http://www.ftdichip.com/ FTWinDriver.htm to your PC. For help, see the instructions on the web site.
- Place the multi-dock on a flat, stable, and clean surface that is within 1.5 m (5 ft) of an AC outlet.
- Connect the AC power supply to the power connector on the back of the multidock, and then connect the power supply to an AC power outlet. The green Power light turns on. The multi-dock is now ready to charge the batteries in up to four CK1s. The multi-dock fully charges the batteries in 4 hours.
- Optional) Connect a USB cable from the multi-dock to your PC, or connect a cable from the multi-dock to another multi-dock. You can connect a maximum of 25 multidocks together.

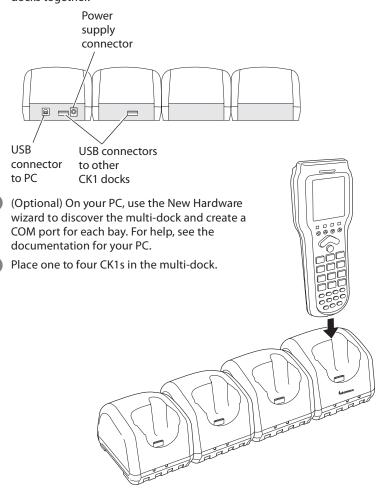

# **Understanding the Lights**

This table explains the different colors of the Communications, Charge, and Power lights.

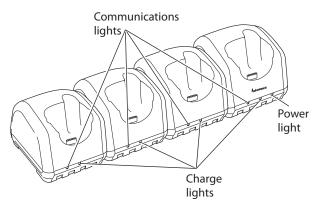

| Light          | Color        | Description                                                                                                    |
|----------------|--------------|----------------------------------------------------------------------------------------------------|
| Communications | Off          | The CK1 in the bay is not communicating. Make sure the USB cable is connected properly and the CK1 is configured properly. |
|                | Flashing red | The CK1 in the bay is communicating with the PC.                                                                           |
| Charge         | Red          | The multi-dock is charging the battery.                                                                                    |
|                | Green        | The battery is fully charged.                                                                                              |
| Power          | Off          | The multi-dock is not receiving power. Make sure the AC power supply is connected properly.                                |
|                | Green        | The multi-dock is connected to AC power and is ready to charge.                                                            |

## **For More Information**

You may need additional information when working with the multi-dock and CK1 in a data collection system. Please visit our web site at www.intermec.com to download PDF versions of our current manuals. To order printed versions of the Intermec manuals, contact your local Intermec representative or distributor.